# **ALGUNAS APRECIACIONES EN TORNO AL TRATAMIENTO AUTOMÁTICO DEL VERBO EN ESPAÑOL UTILIZANDO LA HERRAMIENTA NOOJ**

# Andrea Rodrigo (CETEHIPL, Fac. Hum y Artes, UNR, Argentina) andreafrodrigo@yahoo.com.ar

# **Resumen**

En este trabajo, presentamos ciertas puntas de análisis para abordar el tratamiento automático del verbo en español. Nos referimos al tratamiento en función de la utilización de la herramienta NooJ, creada por Max Silberztein (2015). En primera instancia, nos detenemos en el diccionario y en la gramática flexiva asociada al mismo, explicitando tanto la que corresponde a los tiempos simples como a los tiempos compuestos sin obviar locuciones verbales como *tomar en cuenta, llevar a cabo* con las que tenemos que recurrir al operador <P> para poder indicar con claridad cuál es la parte de la locución susceptible de ser flexionada y cuál es la parte que debe quedar fija. A continuación, exponemos el aspecto morfológico (verbos formados de otros verbos con el prefijo *re-* y verbos formados con el sufijo *–izar*) y finalmente, diseñamos algunas gramáticas sintácticas con verbos transitivos e intransitivos, siempre desde las afirmaciones de Bès (1999) en torno a los sintagmas núcleos y a las unidades mayores que los contienen. En estas gramáticas, se muestra la ductilidad del editor gráfico de NooJ para dar cuenta tanto de la expresión de la concordancia como de las oraciones con sujetos tácito o bien de los grafos recursivos, por ejemplo, el spn (sintagma preposicional núcleo). En todos los casos, nos circunscribimos a ejemplos que corresponden a nuestro corpus, tanto en lo que respecta a la morfología como a la sintaxis.

Palabras clave: verbo, NooJ, tratamiento automático, gramáticas sintácticas, morfología

# **SOME APPRECIATIONS ABOUT THE AUTOMATIC TREATMENT OF THE SPANISH VERB USING NOOJ**

### **Abstract**

 $\overline{a}$ 

This work presents a series of start points to address the automatic analysis of the Spanish verb using NooJ, a linguistic development software created by Max Silberztein (2015). We will first begin with the dictionary and the inflectional grammar associated with it to provide specific information about Spanish simple and compound tenses. Special focus will be given to Spanish verb phrases such as *tomar en cuenta (take into account), llevar a cabo (carry out*) which need the <P> operator to clearly indicate which part of the verb phrase is to be inflected and which part is to remain fixed. Next, we will address the morphological aspect (verbs derived from other verbs using the prefix *re-* and verbs formed with the suffix *–izar*) and, finally, we will design some syntactic grammars with transitive and intransitive verbs following Bès (1999)'s statements about nucleus phrases and higher-level units which contain them. These grammars underline NooJ's graphic editor flexibility to express concordance, null-subject sentences, or recursive graphs such as the SPN (head prepositional syntagm). In all cases, the morphological and syntactic analyses presented in this work are circumscribed to examples which were taken from our corpus.

Key words: verb, NooJ, automatic treatment, syntactic grammars, morphology<sup>1</sup>

<sup>1</sup> Agradecemos al trad. Iván Oliva su colaboración en este artículo

## **1. Introducción**

Desde nuestro proyecto de aplicación pedagógica<sup>2</sup> de la herramienta NooJ (Silberztein, 2015) es imprescindible enfocarnos en el verbo, como una de las categorías léxicas fundamentales de la oración. En efecto, es bueno recordar las afirmaciones de Alarcos Llorach en torno al verbo:

"Se llama verbo a una clase de palabras que funcionan como núcleo de la oración…, y que, en consecuencia, son susceptibles de aparecer representándola sin necesidad de otras unidades, como al decir Llovía, Venid, Voy. Si, como se verá, toda oración implica la relación predicativa que se establece entre dos términos denominados por tradición sujeto y predicado, se comprenderá que el verbo, capaz de funcionar por sí solo como oración, debe contener dos componentes entre los cuales se manifieste dicha relación. En efecto, el verbo combina un signo de referencia léxica (que sería el predicado) y un signo complejo de referencia gramatical (con significado, entre otros, de persona, que sería el sujeto gramatical). Ambos signos se presuponen mutuamente y son imprescindibles para que haya verbo"3

La centralidad del verbo por tanto es indiscutida. Pero también es complejo pensar en cómo abordarlo. Por eso, en este artículo solamente nos referiremos a algunas cuestiones en torno al verbo, aunque de ninguna manera pensamos en agotar la temática. En particular, nos referiremos a la morfología verbal y luego a la sintaxis. Ahora bien, como estamos abocados al tratamiento automático del español pretendemos tomar al verbo y ver cómo podemos empezar a definirlo desde este lugar. La herramienta informática que utilizamos es el software NooJ. No obstante, para que el lector puede comprender de qué se trata vamos a explicar brevemente en qué consiste y luego volveremos al verbo.

NooJ constituye tanto un entorno de desarrollo lingüístico como una herramienta que nos permite procesar automáticamente un corpus determinado. Es posible por tanto formalizar varios niveles de fenómenos lingüísticos facilitando no solo la descripción sino también el análisis computacional. Una ventaja fundamental es que está disponible en forma gratuita y los módulos lingüísticos se pueden descargar gratuitamente para acadiano, árabe, armenio, búlgaro, catalán, chino, croata, francés, inglés, alemán, hebreo, griego, húngaro, italiano, polaco, portugués, español y turco.

El tratamiento automático del verbo en NooJ<sup>4</sup> requiere:

a) caracterizar las **Propertie´s Definition** expresando, por una parte: las categorías que van a ser procesadas, en este caso el verbo y las categorías que integran el sintagma verbal núcleo<sup>5</sup> (verbo, adverbio) y, por otra parte, de acuerdo a la inclusión del verbo en el sintagma verbal, el nombre o el adverbio. Simultáneamente en estas definiciones deben incluirse los rasgos necesarios para una descripción más exhaustiva siempre acorde a cómo aparece al verbo en textos reales, o sea en el contexto de uso del verbo.

<sup>2</sup> Ver Rodrigo, A y Bonino, R (2019)

<sup>3</sup> Alarcos Llorach, Gramática de la lengua española, p. 137

<sup>4</sup> Lo que se expresa a continuación es un fragmento de la investigación posdoctoral inédita de Andrea Rodrigo: "Aportes a la enseñanza del español desde la lingüística computacional", admitida con Resolución N° 734/21, Programa Posdoctoración, UNR.

 $<sup>5</sup>$  Tomamos en cuenta el posicionamiento teórico de Gabriel Bès (1999) quien aborda el sintagma</sup> verbal núcleo en francés. El autor considera unidades menores a las que denomina sintagmas núcleos y que coinciden con las pausas de entonación y sintagmas mayores que contienen en su interior sintagmas núcleos. En este caso, se diría entonces que en un ejemplo como *llegaban cartas*, se define un sintagma verbal núcleo *llegaban* y un sintagma nominal núcleo *cartas*. A su vez ambos sintagmas integran un sintagma verbal mayor

- b) diseñar **diccionarios<sup>6</sup>** que estén asociados a **gramáticas flexivas**,
- c) diseñar **gramáticas morfológicas** y **sintácticas** que reflejen la variedad en los afijos que conforman el verbo, así como también la variedad de sintagmas verbales con que contamos en español.

En el punto siguiente, tomaremos estos puntos y los desarrollaremos:

### **2. Tratamiento automático del verbo en NooJ**

### **2.1. Propertie´s Definition**

La definición de propiedades debe adecuarse a la "sintaxis" de NooJ<sup>7</sup>. Indicamos primero el listado referente a las categorías y a la flexión:

 $CATEGORÍAS<sup>8</sup> = V | N | ADJ | ADV | PREF | DET | CUANT | CONJ | CONTR | INTERJ$ | CL | PRON | ART | REL | INTEXC | LOCLAT| LOCITAL | LOC | C Arg0 | Arg1 | Arg2 | SUJETO | DROP | PREDICADO;

FLEXIÓN = inf | ppio | ger | pres | pi | pps | fut | cond | rel | gentil | sg | pl| n\_inv | masc | fem | g\_inv | neutro | TC | Aux| ind | subj | imp| UNIP| RIOP | LUNF | GASÓ| apócope | apocopable | noinicial| | ppio | rel | gentil| PR | cl1 | cl2 | cl3 | cl4 | PR | artdet | artindet | dem | pos | nom | obl | pp | pplusc | pant | futperf | condperf | infcomp | gercomp pron | tr | intr|1a|2a|3a;

A continuación, exponemos las propiedades que se refieren expresamente al verbo:

V\_FNP<sup>9</sup> = inf | ppio | ger;  $V_t$ tiempo<sup>10</sup> = pres | pi | pps | fut | cond ;  $V_TC^{11}$ = ppc | pplusc | futperf | condperf | infcomp | gercomp;  $V_{\perp}$ modo<sup>12</sup> = ind | subj | imper;  $V_{\text{persona}^{13}} = 1a | 2a | 3a;$  $V_L$ UNIP<sup>14</sup> = UNIP; V\_número<sup>15</sup> = sg | pl;  $V$  tipo<sup>16</sup> = pron | tr | intr| cop; V\_dialecto<sup>17</sup> = RIOP | LUNF | AMER| ARG; V sintaxis<sup>18</sup> = Aux | PREDICADO;

# **2.2. Diccionario de verbos en NooJ**<sup>19</sup>

<sup>12</sup> Verbo modo: indicativo, subjuntivo e imperativo

<sup>6</sup> Los diccionarios del módulo español –Argentina constituyen la resultante del trabajo del Grupo Infosur más los aportes del módulo de español-España, realizado por la UAB con la dirección de Xavier Blanco.

<sup>7</sup> Retomamos algunos conceptos como los que esbozamos en nuestro trabajo en Silberztein et al (2022) en torno al adjetivo.

<sup>8</sup> Se transcribe textualmente un fragmento de las Propertie´s Definition del módulo español Argentina en la plataforma NooJ

<sup>9</sup> Verbo Forma No Conjugada, infinitivo, participio y gerundio

<sup>10</sup> Los tiempos verbales simples: presente, pretérito imperfecto, pretérito perfecto simple, futuro, condicional simple

<sup>11</sup> Los tiempos verbales compuestos: pretérito perfecto compuesto, pretérito pluscuamperfecto, futuro perfecto, condicional perfecto, infinitivo compuesto, gerundio compuesto

<sup>13</sup> Verbo persona: primera, segunda y tercera

<sup>14</sup> Verbo unipersonal

<sup>15</sup>Verbo número: singular y plural

 $16$  Tipo de verbo: pronominal, transitivo, intransitivo y copulativo

<sup>&</sup>lt;sup>17</sup> Verbo dialecto: acá se incluye: rioplatense, lunfardo, americanismos y argentinismos

<sup>18</sup> Verbo sintaxis: auxiliar y predicado

<sup>19</sup> Totalizando al momento, 6833 verbos

Se tomó la base de lo elaborado por el equipo Infosur, y se procedió a reformularlo desde el equipo IES\_ UNR<sup>20</sup>. Cada entrada del diccionario se asocia a un lema o modelo de flexión disponible en una **gramática flexiva** de extensión .nof. Ej:

dulcificar,V+FLX=TRAZAR

En este ejemplo, vemos cómo se asocia el verbo dulcificar al modelo TRAZAR. Entonces así como se dice: *yo dulcific-o* o bien *que yo dulcifiqu-e*, así también se dice *yo traz-o* o *que yo trac-e*. Consecuentemente, en el archivo correspondiente a la flexión verbos .nof se declara así el modelo TRAZAR (modelo de dulcificar):

#CAMBIO GRÁFICO (TRAZ- TRAC-)  $TRAZAR = (TER | TER1) | ((TER | TER1) | (-B2) | (TER2 | TER3) | (-V2) | (TER4 | TER5))))$ ;

Como puede verse se forma con varias terminaciones las que detallamos debajo y dos comandos tales como  $\langle B2 \rangle$  y  $\langle V \rangle$  que explicaremos luego.

 $TER<sup>21</sup> = }/+inf;$  $TER1 = ($ é/fut+ind+1a+sg |ás/fut+ind+2a+sg |á/fut+ind+3a+sg |emos/fut+ind+1a+pl |éis/fut+ind+2a+pl |án/fut+ind+3a+pl |ía/cond+ind+1a+sg |ías/cond+ind+2a+sg |ía/cond+ind+3a+sg |íamos/cond+ind+1a+pl |íais/cond+ind+2a+pl |ían/cond+ind+3a+pl);

Se toman las formas tales como: *dulcificaré, dulcificarás*, etc y las que conforman el condicional: *dulcificaría, dulcificarías*, etc. Esto en concordancia con el modelo: *trazaré, trazarás, trazaría, trazarías*. Luego, precedido por el comando <B2> (borrando dos caracteres): *trazar-traz, dulcificar-dulcific,* las dos terminaciones siguientes:

 $TER2^{22} = ($ ando/ger |ado/ppio+masc+sg |ás/pres+ind+2a+sg+RIOP |amos/pres+ind+1a+pl |áis/pres+ind+2a+pl |aba/pi+ind+1a+sg |abas/pi+ind+2a+sg |aba/pi+ind+3a+sg |ábamos/pi+ind+1a+pl |abais/pi+ind+2a+pl |aban/pi+ind+3a+pl |aste/pps+ind+2a+sg |ó/pps+ind+3a+sg

<sup>20</sup> Especialmente este archivo estuvo diseñado por el Dr. Rodolfo Bonino junto a Stella Maris Moro, miembros del equipo Infosur y luego corregido por el equipo IES\_UNR, en particular, la Lic. Silvia Reyes.

<sup>21</sup> Aquí se explica la terminación de infinitivo

<sup>22</sup> Por cuestiones de espacio, presentamos un fragmento de la TER2.

Sumamos aquí: *trazando, trazado* y su correlato: *dulcificando, dulcificado*. Y *trazás, trazamos* como también: *dulcificás, dulcificamos*, etc. Y también:

 $TER3 = ($ o/pres+ind+1a+sg |as/pres+ind+2a+sg |a/pres+ind+3a+sg |an/pres+ind+3a+pl  $|a/imper+2a+sg\rangle$ ;

Se incluye de acuerdo a esta terminación: *trazo- dulcifico*, *trazas- dulcificas*, etc

Ahora corresponde incluir el comando  $\langle V \rangle^{23}$ , mediante este comando se hacen reemplazos ortográficos: g por gu, z por c, c por qu y además u por ü. Este comando se aplica en este caso para decir: *trazo-tracé*, o también *dulcifico-dulcifiqué,* por ejemplo en el pretérito perfecto simple. El comando también puede tomarse para otros verbos como *tragar-trague*, o en otros casos, no necesariamente verbos, por ejemplo: *paraguas, paragüita*.

```
TER4 = (é/pps+ind+1a+sg
|éis/pres+subj+2a+pl
|emos/pres+subj+1a+pl
|és/pres+subj+2a+sg+RIOP);
TER5 = (e/pres+subj+1a+sg
|es/pres+subj+2a+sg
|e/pres+subj+3a+sg
|en/pres+subj+3a+pl);
```
 $\overline{a}$ 

Según estas terminaciones, podemos formar: *tracé, tracemos- dulcifiqué, dulcifiquemos* e incluso *traces, tracen- dulcifiques, dulcifiquen.* 

Por ser excesivamente largo el archivo verbos.nof que complementa la información necesaria para que se flexionen todos los verbos del español no lo presentamos en forma completa, pero sí vamos a adicionar un fragmento de la flexión de *dulcificar*, de modo que pueda verificarse cómo puede lograrse la conjugación completa tomando un número  $r_{\text{reduced}}$  de verbos<sup>24</sup>. La idea central es que así como tenemos las conjugaciones regulares, las irregularidades de algunos verbos también pueden sistematizarse, es decir, verbos que a pesar de su irregularidad tienen una parte regular<sup>25</sup>.

dulcificar,dulcificar,V+FLX=TRAZAR+inf<sup>26</sup> dulcificaré,dulcificar,V+FLX=TRAZAR+fut+ind+1a+sg dulcificarás,dulcificar,V+FLX=TRAZAR+fut+ind+2a+sg dulcificará,dulcificar,V+FLX=TRAZAR+fut+ind+3a+sg dulcificaremos,dulcificar,V+FLX=TRAZAR+fut+ind+1a+pl dulcificaréis,dulcificar,V+FLX=TRAZAR+fut+ind+2a+pl dulcificarán,dulcificar,V+FLX=TRAZAR+fut+ind+3a+pl dulcificaría,dulcificar,V+FLX=TRAZAR+cond+ind+1a+sg

 $23$  Este comando fue diseñado especialmente por Silberztein para el módulo español-Argentina: https://atishs.univ-fcomte.fr/nooj/resources.html

 $24$  Al menos de los tiempos simples, porque los tiempos compuestos van a requerir de la utilización de dos gramáticas que expondremos a continuación.

<sup>25</sup> Este supuesto se corresponde con el desarrollado por Solana (2006), si bien no con la herramienta NooJ.

<sup>26</sup> Lo que sigue corresponde a un fragmento de la conjugación de los tiempos simples del verbo dulcificar, tal como es arrojada por la herramienta NooJ cuando se flexiona el diccionario de verbos de nuestro módulo.

dulcificarías,dulcificar,V+FLX=TRAZAR+cond+ind+2a+sg dulcificaría,dulcificar,V+FLX=TRAZAR+cond+ind+3a+sg dulcificaríamos,dulcificar,V+FLX=TRAZAR+cond+ind+1a+pl dulcificaríais,dulcificar,V+FLX=TRAZAR+cond+ind+2a+pl dulcificarían,dulcificar,V+FLX=TRAZAR+cond+ind+3a+pl dulcificando,dulcificar,V+FLX=TRAZAR+ger dulcificado,dulcificar,V+FLX=TRAZAR+ppio+masc+sg

En tanto, para los tiempos compuestos, diseñamos esta gramática $^{27}$  muy simple que da cuenta del modo indicativo:

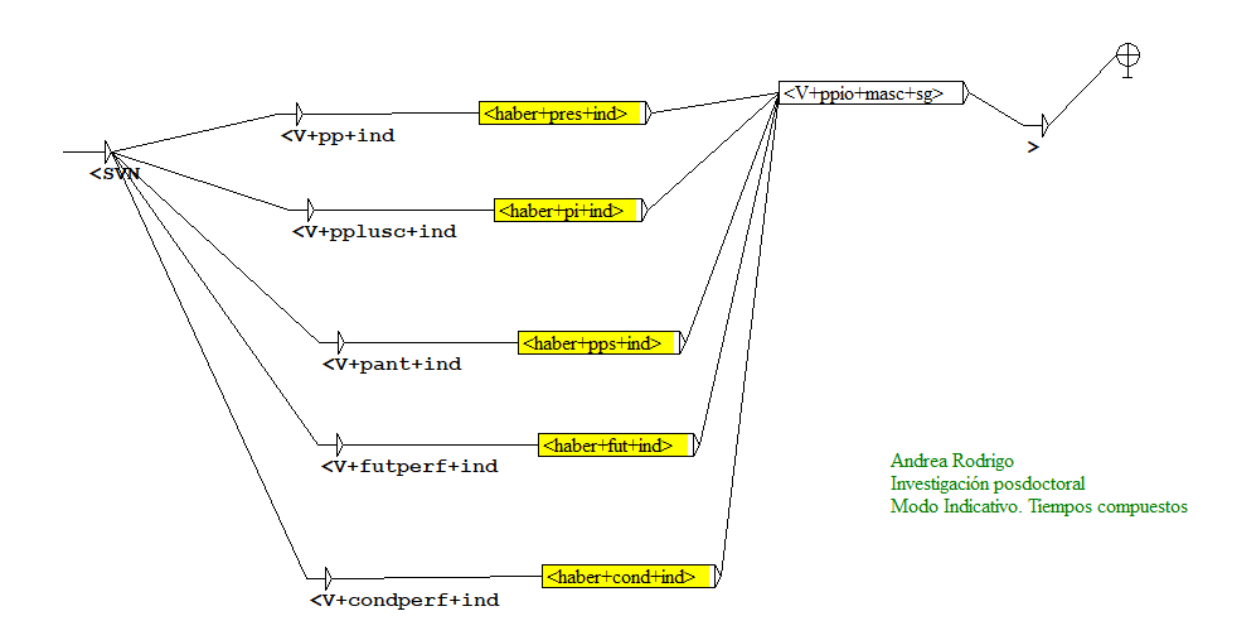

Fig. 1. Gramática para los tiempos compuestos del modo indicativo

En amarillo, aparecen los grafos embebidos, esta vez desde una gramática con indicación de rasgos. Presentamos solamente uno de estos para mostrar cómo están conformados cada uno de ellos, ya que se construyen igual en cada uno de los tiempos.

<sup>27</sup> Se trata de una gramática sintáctica de extensión .nog

<haber+pres+ind>

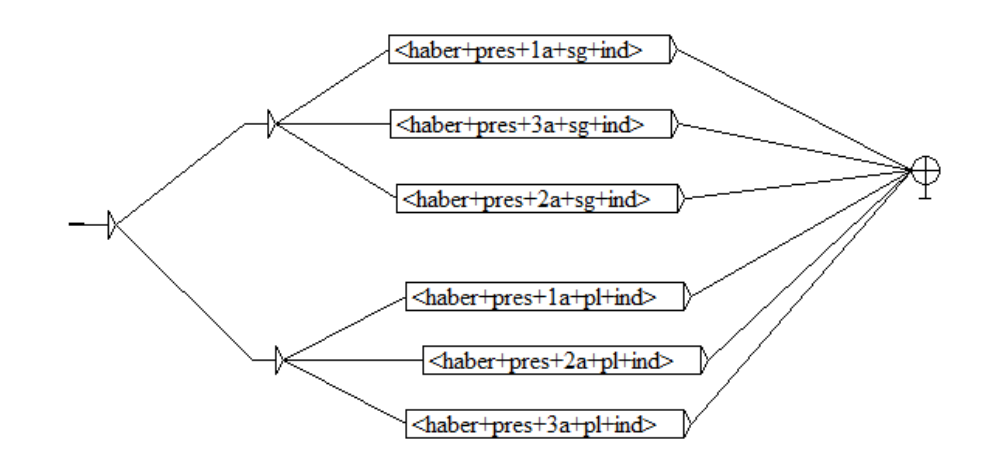

Fig.2. Grafo embebido indicado las personas en la conjugación del presente, modo indicativo A continuación, se expone el modo subjuntivo:

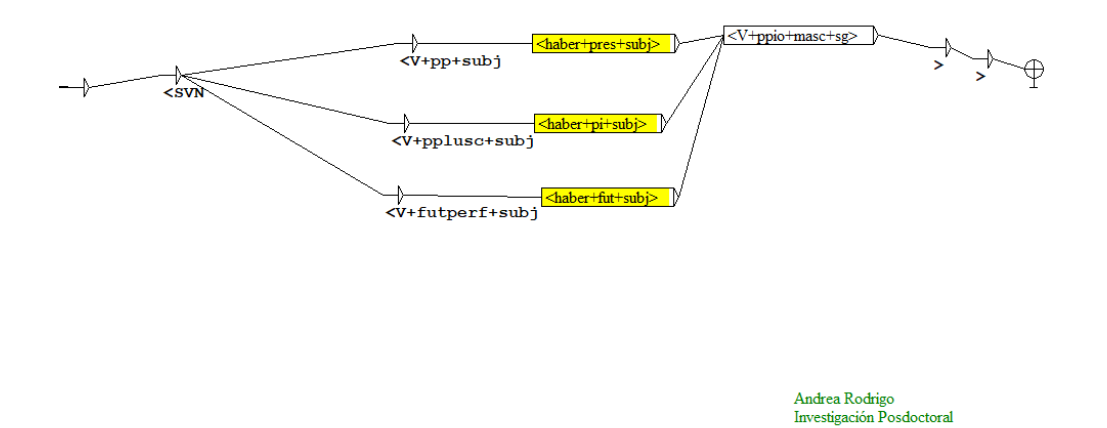

Fig. 3. Gramática para los tiempos compuestos del modo subjuntivo

Tiempos compuestos Modo subjuntivo

También mostramos en este caso uno de los grafos embebidos para mostrar cómo están constituidos el resto de los grafos embebidos.

 $\overline{a}$ 

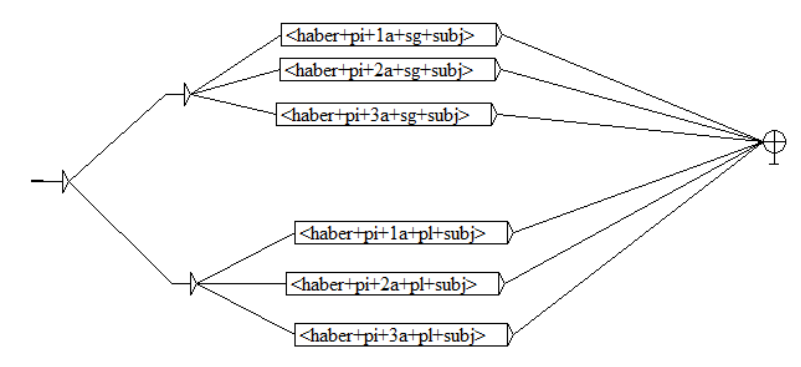

Fig.4. Grafo embebido indicado las personas en la conjugación del pretérito imperfecto, modo subjuntivo

Ahora para poder verificar que la gramática es correcta decidimos someter la conjugación del verbo *dulcificar* en los tiempos compuestos y aplicar dicha gramática. Creando el paradigma del verbo como texto, y aplicando Locate vemos cómo se reconocen perfectamente las formas del modo indicativo. Mostramos un fragmento con el modo indicativo:

| tú hubiste dulcificado él/ella<br>hubo dulcificado<br>nosotros/as hubimos dulcificado vosotros<br>hubimos dulcificado<br>vosotros/as hubisteis dulcificado ellos<br>ella hubo dulcificado nosotros/as<br>hubisteis dulcificado<br>/as hubimos dulcificado vosotros/as<br>ellos/ellas hubieron dulcificado dulcificarán<br>/as hubisteis dulcificado ellos/ellas<br>hubieron dulcificado<br>dulcificarán Indicativo futuro perfecto yo<br>dulcificarán Indicativo futuro perfecto yo<br>habré dulcificado<br>tú habrás dulcificado él/ella<br>perfecto yo habré dulcificado tú<br>él/ella habrá dulcificado nosotros<br>habrás dulcificado<br>tú habrás dulcificado él/ella<br>habrá dulcificado<br>nosotros/as habremos dulcificado vosotros<br>/ella habrá dulcificado nosotros/as<br>vosotros/as habréis dulcificado ellos<br>habremos dulcificado | Indicativo pretérito perfecto compuesto yo he dulcificado<br>compuesto yo he dulcificado tú<br>tú has dulcificado él/ella ha dulcificado<br>tú has dulcificado él/ella ha dulcificado<br>/ella ha dulcificado nosotros/as<br>as hemos dulcificado vosotros/as<br>as habéis dulcificado ellos/ellas<br>dulcificado Indicativo pretérito pluscuamperfecto yo<br>pluscuamperfecto yo había dulcificado tú<br>tú habías dulcificado él/ella<br>/ella había dulcificado nosotros/as<br>/as habíamos dulcificado vosotros/as<br>/as habíais dulcificado ellos/ellas<br>dulcificado Indicativo pretérito anterior yo<br>anterior yo hube dulcificado tú | has dulcificado<br>hemos dulcificado<br>habéis dulcificado<br>han dulcificado<br>había dulcificado<br>habías dulcificado<br>había dulcificado<br>habíamos dulcificado<br>habíais dulcificado<br>habían dulcificado<br>hube dulcificado<br>hubiste dulcificado | tú has dulcificado él/ella<br>él/ella ha dulcificado nosotros<br>nosotros/as hemos dulcificado vosotros<br>nosotros/as hemos dulcificado vosotros<br>vosotros/as habéis dulcificado ellos<br>ellos/ellas han dulcificado Indicativo<br>Indicativo pretérito pluscuamperfecto yo había<br>tú habías dulcificado él/ella<br>él/ella había dulcificado nosotros<br>nosotros/as habíamos dulcificado vosotros<br>vosotros/as habíais dulcificado ellos<br>ellos/ellas habían dulcificado Indicativo<br>Indicativo pretérito anterior yo hube<br>tú hubiste dulcificado él/ella<br>él/ella hubo dulcificado nosotros |
|----------------------------------------------------------------------------------------------------|----------------------------------------------------------------------------------------------------|----------------------------------------------------------------------------------------------------|----------------------------------------------------------------------------------------------------|
|----------------------------------------------------------------------------------------------------|----------------------------------------------------------------------------------------------------|----------------------------------------------------------------------------------------------------|----------------------------------------------------------------------------------------------------|

Fig.5. Aplicando Locate sobre las formas verbales del tiempo compuesto, modo indicativo $^{28}$ 

Otro caso especial lo constituyen las **locuciones** como *tomar en cuenta, llevar a cabo, tener en cuenta*. Es preciso indicar al robot NooJ que flexione el verbo y mantenga en todo el paradigma la expresión preposicional que sigue: *en cuenta, a cabo*. En lo que sigue, se puede ver cómo se declaran estas locuciones en el diccionario para que pueda darse la flexión. En mayúscula se especifica el modelo (HACER, AMAR, etc). El modelo es el paradigma de flexión. Y el comando que lo precede <P2> es lo que permite que se flexione el verbo "saltando" dos lugares, correspondientes a los dos lugares: preposición y nombre:

<sup>28</sup> Por cuestiones de espacio no presentamos los resultados de la aplicación de Locate sobre el modo subjuntivo, pero la mecánica es la misma que con el modo indicativo.

hacer de cuenta,V+FLX=<P2>HACER llevar a cabo,V+FLX=<P2>AMAR tener en cuenta,V+FLX=<P2>TENER tomar en cuenta,V+FLX=<P2>AMAR

# **2.3. Gramáticas morfológicas incluyendo al verbo<sup>29</sup>**

Tomando nuestro corpus, presentamos algunas gramáticas que incluyen al verbo para evidenciar cómo se trabaja en NooJ, del mismo modo que hicimos con el adjetivo en Silberztein (2022).

# **2.3.1. Verbos que se forman de verbos**

Con el prefijo re- es posible crear verbos desde otros verbos, es decir, en una derivación homogénea, y gracias a la inclusión de un prefijo. Ej: *reconocer, reinsertar, representar, recompensar, reforzar*.

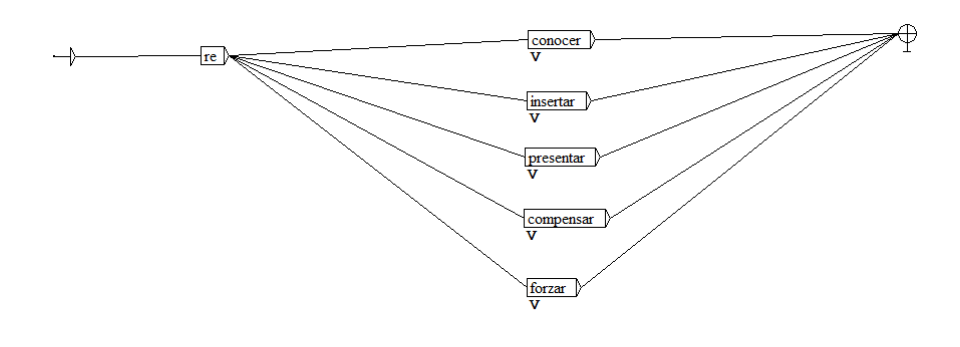

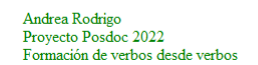

Fig.7. Formación de verbos a partir de verbos

### **2.3.2. Verbos que se forman con el sufijo verbal –izar**

 $\overline{a}$ 

En este grupo, podemos incluir muchos verbos que proceden tanto de adjetivos como de nombres.

<sup>&</sup>lt;sup>29</sup> Nos remitimos solamente a algunas de las que trabajamos en mi investigación posdoctoral, para dar una muestra.

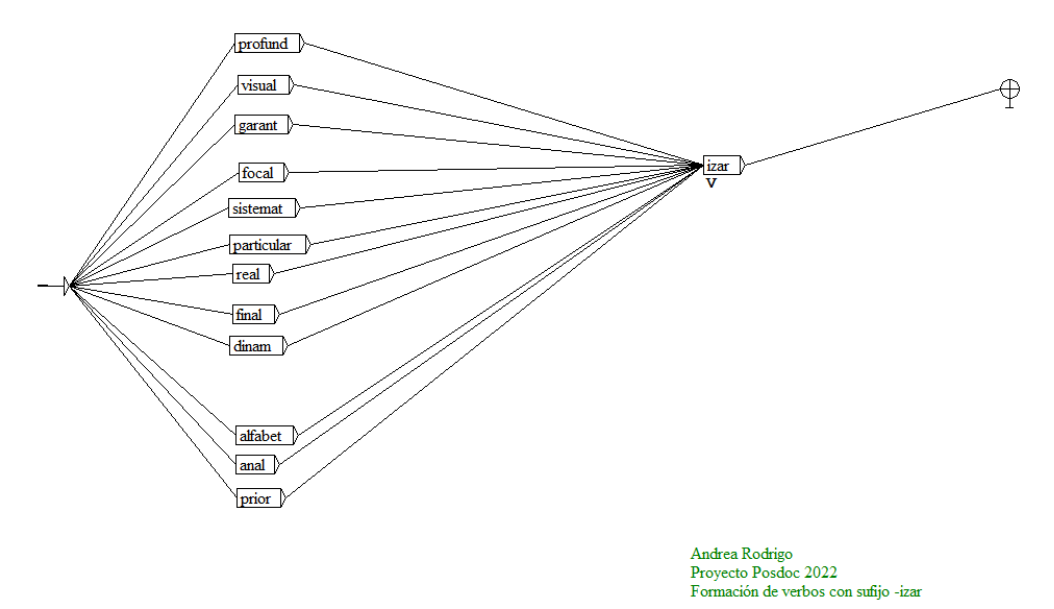

Fig. 8. Formación de verbos a partir del sufijo -izar

Como se ve en la Fig, 8., tanto a partir de adjetivos como *profundo* o *focal* como de nombres como *alfabeto* o *análisis*, es posible crear verbos con el sufijo –izar<sup>30</sup> .

# **2.4. Gramáticas sintácticas incluyendo al verbo**

Trabajando con nuestro corpus<sup>31</sup>, seleccionamos algunas oraciones en que podemos ver al verbo en diferentes construcciones sintácticas. Aquí nos detendremos en dos oraciones en especial, una con verbo intransitivo y la otra con verbo transitivo. Siguiendo nuestra línea de trabajo, adoptaremos la gramática propuesta por Bès (1999) identificando de tal modo sintagmas núcleos y Sintagmas mayores que los contienen.

### **2.4.1. Verbos intransitivos con preposición**

 $\overline{a}$ 

Encontramos en nuestro corpus un ejemplo con el verbo *datar.* Este verbo puede requerir la preposición cuando tienen un significado intransitivo, como se ve en:

*-Experiencias de educación de adultos datan de los inicios del siglo.*

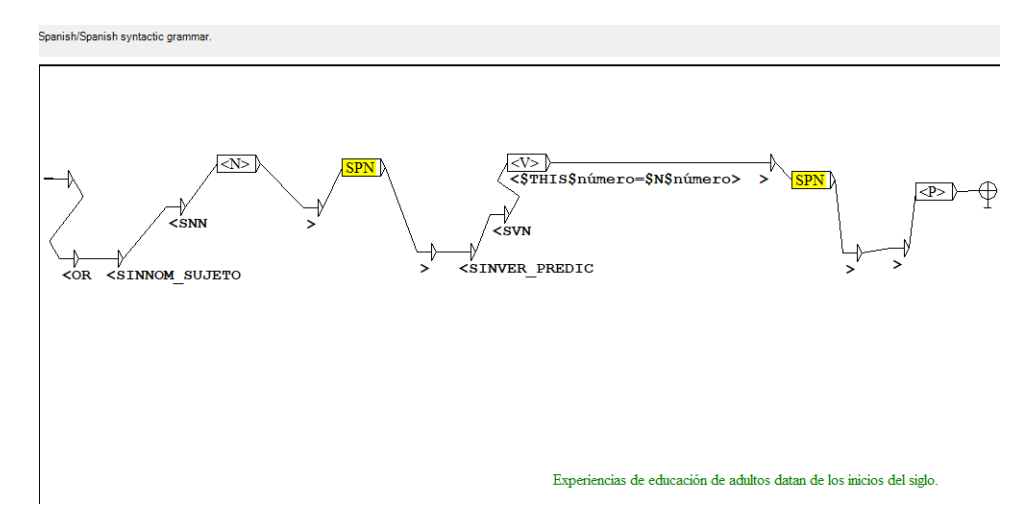

<sup>30</sup> Así se explica en el Boletín de la Real Academia Española, de la Derivación y Composición de las palabras, p. 128

<sup>&</sup>lt;sup>31</sup> Corpus extraído por la Ing. María Yanina Nalli. En: Ministerio de Educación y Deportes, Presidencia de la Nación Argentina. Repositorio institucional: [http://repositorio.educacion.gov.ar/dspace. C](http://repositorio.educacion.gov.ar/dspace)itado en Rodrigo, Durán, Nalli (2021)

Esta gramática da cuenta de la oración precedente, pero además muestra la recursividad del grafo embebido SPN.

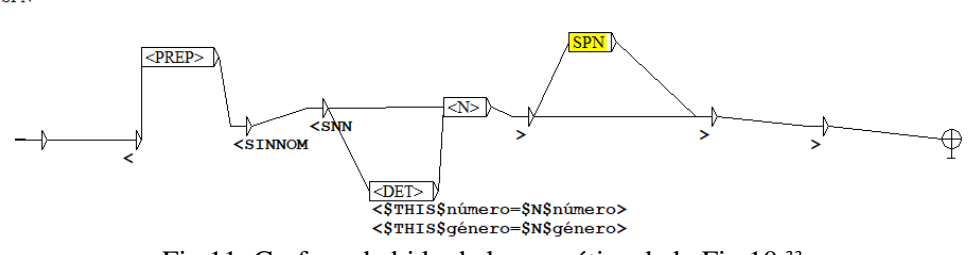

Fig 11. Grafo embebido de la gramática de la Fig.10*. 33*

Esto qué nos dice: el grafo permite que se pueda reconocer automáticamente: *de educación, de adultos, de los inicios* y *del siglo* con el mismo grafo, indicándose además las relaciones de jerarquía, ya que *de adultos* es parte del SINNOM (un sintagma nominal mayor) cuyo núcleo es *educación* (siendo *educación* el SNN<sup>34</sup> correspondiente) y *del siglo* es parte de un SINNOM cuyo núcleo es *inicios* (siendo *inicios* el SNN correspondiente).

Para comprobar que la gramática reconoce la oración de referencia, mostramos la aplicación de Show Debug que nos permite comprobar que la gramática puede reconocer automáticamente dicha oración y conciliar gramática y diccionario.

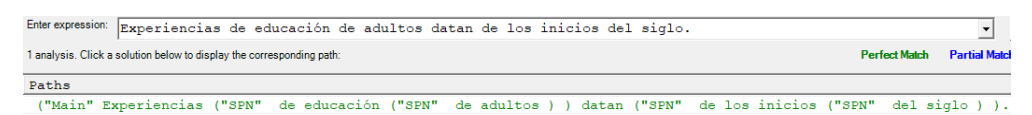

Fig.12. Show Debug sobre la oración *Experiencias de educación de adultos*….

### **2.4.2. Verbos transitivos**

**CDN** 

 $\overline{a}$ 

Aquí mostramos la construcción de una gramática con verbo transitivo. Como ya se dijo, es preciso etiquetar al verbo correspondiente para que NooJ pueda reconocerlo como tal:

producir,V+tr+FLX=CONDUCIR<sup>35</sup>

Aquí la gramática correspondiente de acuerdo a la oración de nuestro corpus:

*-Produjo una disminución progresiva del analfabetismo.*

<sup>&</sup>lt;sup>32</sup> Nótese que se marcan las relaciones de concordancia con el operador THIS y le agregamos \$. De este modo decimos que cuando encuentres esto (THIS), si y sólo si (\$) tiene que tener el mismo género y luego el mismo número que la categoría con la que concuerda, en este caso el N (nombre).

Se muestra el punto final, adicionando <P > al final de la gramática.

<sup>34</sup> Sintagma nominal núcleo incluido dentro del Sintagma Nominal mayor.

<sup>35</sup> El verbo producir con la etiqueta tr (transitivo) y además mostrando el modelo de flexión: CONDUCIR

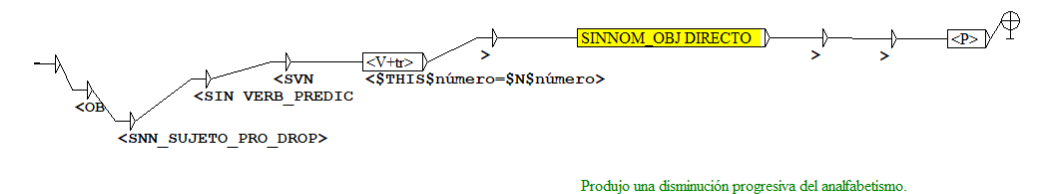

Fig.13. Gramática para verbos + tr incluvendo un sujeto tácito<sup>36</sup>

En la gramática, puede observarse: SNN\_SUJETO\_PRO\_DROP para expresar el sujeto tácito.

## **3. Consideraciones finales**

De ningún modo agotamos aquí todo lo que corresponde incluir en torno al tratamiento automático del verbo, ni mucho menos. Más bien, en lo que expusimos, apenas si pudimos dar cuenta parcialmente de algunos aspectos que forzosamente tendremos que completar de modo más exhaustivo. Sobre las gramáticas productivas morfológicas en torno al verbo en español, sin duda es preciso integrar otras muchas para dar cuenta de las diferentes posibilidades de creación de verbos, los diferentes prefijos y sufijos o incluso la combinación de estos.

Queda pendiente a su vez avanzar sobre el etiquetado de verbos en nuestro diccionario para que, de acuerdo a la clase de verbos de que se trate, sea factible complejizar las diferentes gramáticas. En este trabajo, solamente nos detuvimos en dos ejemplos con verbo transitivo e intransitivo, pero será interesante que sumemos a los verbos pronominales o los verbos copulativos, por ejemplo. Sin duda esto será lo que nos ocupe en futuras investigaciones.

### **Referencias**

- -Alarcos Llorach, Emilio: Gramática de la lengua española. Espasa Calpe. España (1999)
- -Bès, Gabriel G. : La phrase verbale noyau en français écrit. Recherches sur le français parlé, volume 15: 273–358. Université de Provence. (1999)
- -Silberztein, Max: La formalisation des langues : l´aproche de NooJ. Iste Ediciones. Londres (2015)
- -Silberztein, M., Rodrigo, A. F., & Harriet , S . (2022). Avances en la morfología del adjetivo en español y en francés: aplicación pedagógica de la plataforma NooJ. *Aprendo Con NooJ*, (2). https://doi.org/10.35305/an.vi2.12
- -Solana, Zulema (2006) Morfología verbal del español, M., Rodrigo, A. F., & Harriet , S . (2022). Avances en la morfología del adjetivo en español y en francés: aplicación pedagógica de la plataforma NooJ. *Aprendo Con NooJ*, (2). <https://doi.org/10.35305/an.vi2.12>
- -Real Academia Español, Boletín de la Real Academia Española, De la derivación y composición de las palabras en la lengua castellana, Disponible en: [https://apps.rae.es/BRAE\\_DB\\_PDF/TOMO\\_VI/XXVI/Alemany\\_116\\_134.pdf](https://apps.rae.es/BRAE_DB_PDF/TOMO_VI/XXVI/Alemany_116_134.pdf)
- -Rodrigo, A y Bonino, R: Aprendo con NooJ: de la lingüística computacional a la enseñanza de la lengua. Editorial Ciudad Gótica. Rosario, Argentina. (2019)

<sup>36</sup> Por razones de espacio no mostramos la comprobación de esta gramática, ni el grafo embebido.